# **Foreman - Bug #1888**

# **Setting idle\_timeout to 0 logs you out immediately**

10/04/2012 06:28 PM - Johann Agnarsson

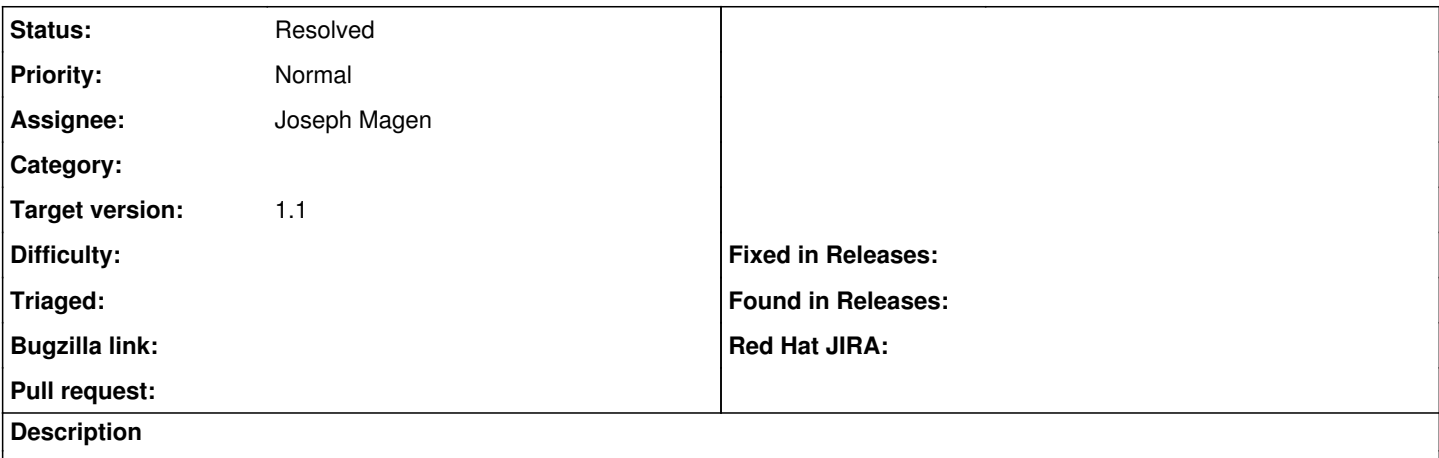

Setting idle\_timeout under settings to 0 logs you out immediately instead of disabling the idle timeout.

### **Associated revisions**

## **Revision 3aca6ed6 - 10/17/2012 07:25 AM - Joseph Magen**

fixes #1888 - set value to default if zero or less

thie is relevant for both

- idle\_timeout
- entries\_per\_page
- puppet\_interval

### **History**

## **#1 - 10/15/2012 05:27 AM - Joseph Magen**

*- Status changed from New to Resolved*

created before\_save method in setting.rb to ensure idle\_timeout and entries\_per\_page are not zero.

#### **#2 - 10/17/2012 06:56 AM - Ohad Levy**

*- Assignee set to Joseph Magen*

*- Target version set to 1.1*